# Parents' Guide to Google Classroom

Adapted from The Parents' Guide to Google Classroom 2020 (source unknown)

# What is Google Classroom?

Think of Google Classroom (GC) as your child's digital link to learning.

Teachers use GC to share assignments, homework, newsletters, and much more with students AND parents!

Google

Your child's teacher provided you with a secure login and password to gain access to Google Classroom.

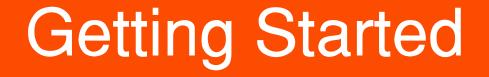

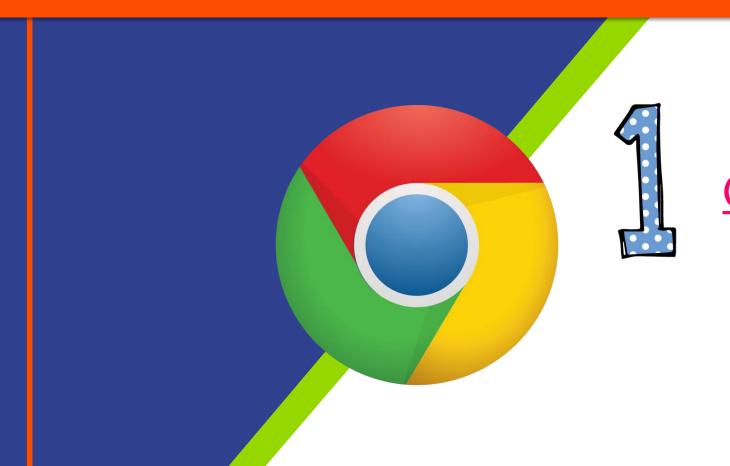

#### Click on the <u>Google</u> <u>Chrome</u> browser icon.

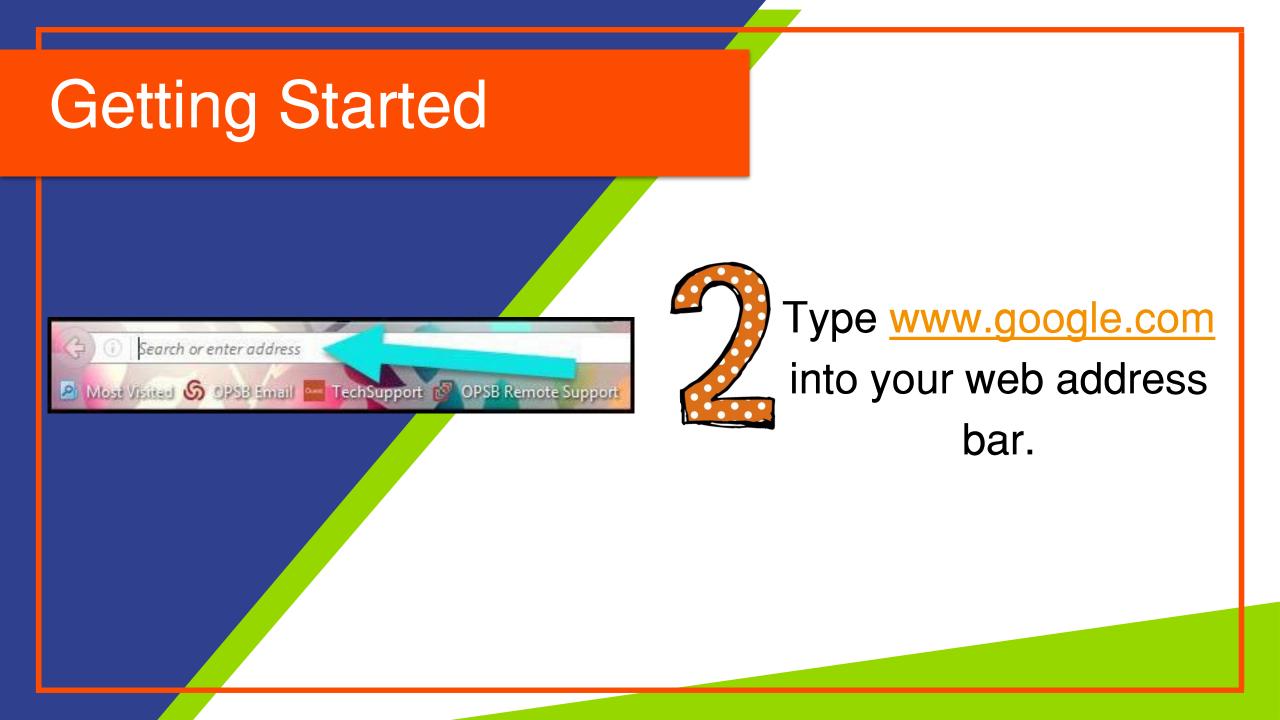

|         |                   |                 |           |        | x      |
|---------|-------------------|-----------------|-----------|--------|--------|
| ipart C | Click on Sign in. | ☆ 自<br>♪ Math V | vs 🔀 nc i |        | E<br>» |
|         | oner on orginal.  | Smail Im        | ages 📑    | Sign i | n      |
|         |                   |                 |           |        |        |

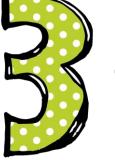

Click on <u>SIGN IN</u> in the upper right hand corner of the browser window.

| v    |
|------|
|      |
| NEXT |
|      |
|      |

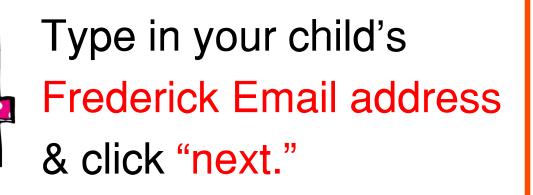

Ex:

jane.doe@wearefrederick.org

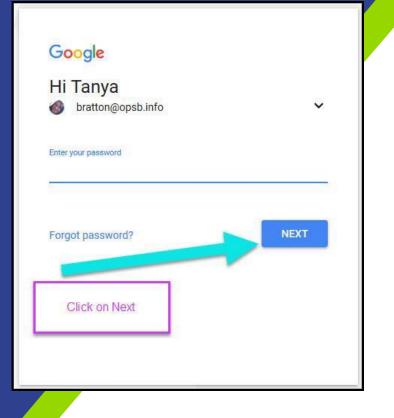

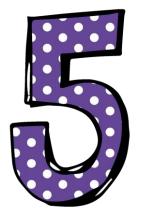

#### Type in your PASSWORD & click "next."

Now you'll see that you are signed in to your Google Apps for Education account!

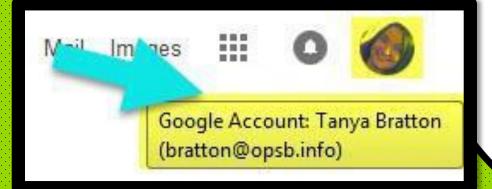

# Google Suite

Click on the 9 squares (Waffle/Rubik's Cube) icon in the top right hand corner to see the Google Suite of Products!

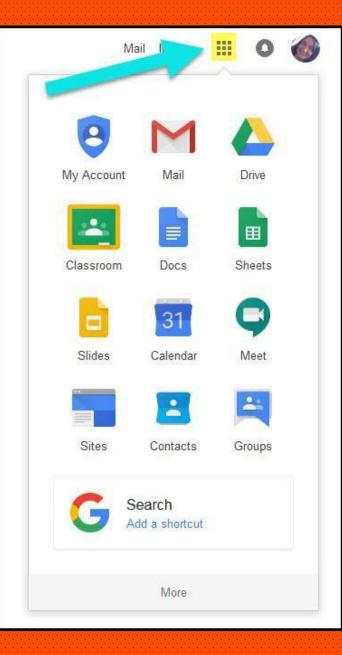

#### GOOGLE ICONS to recognize:

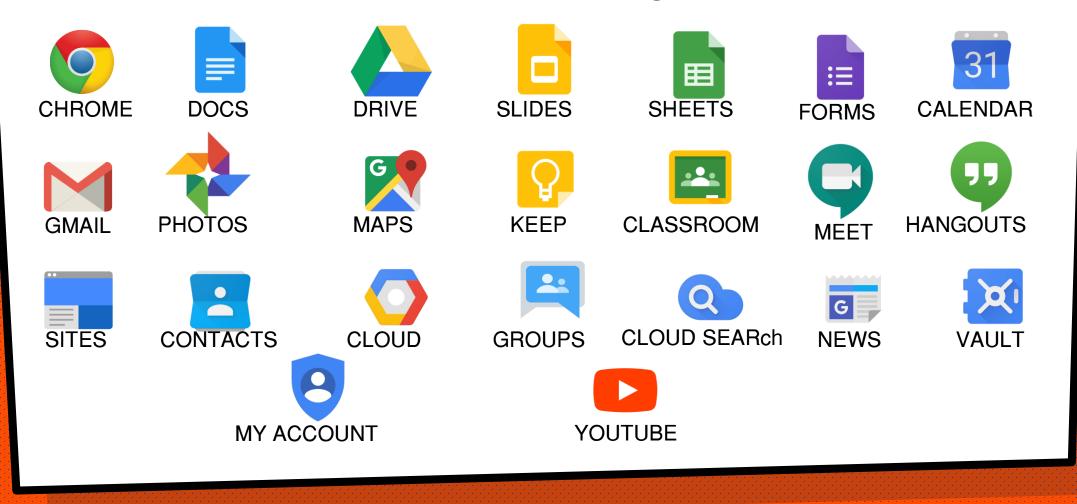

### Navigating Classroom

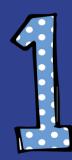

Click on the waffle button and then the <u>Google Classroom</u> icon.

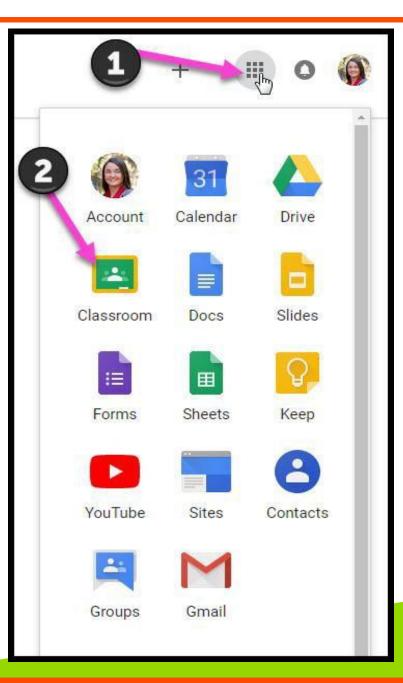

### Navigating Classroom

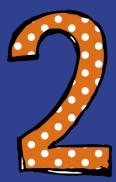

### Click on the class you wish to view.

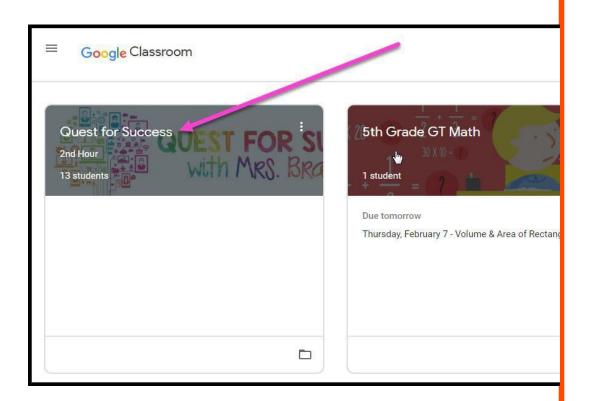

### Navigating Classroom

High Interest for Parents

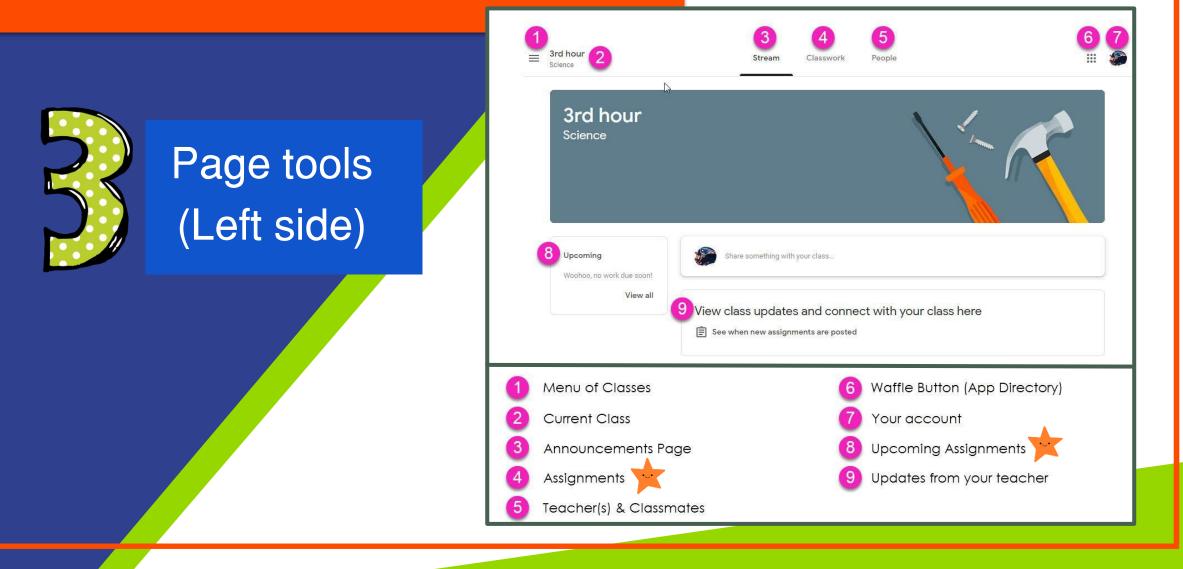

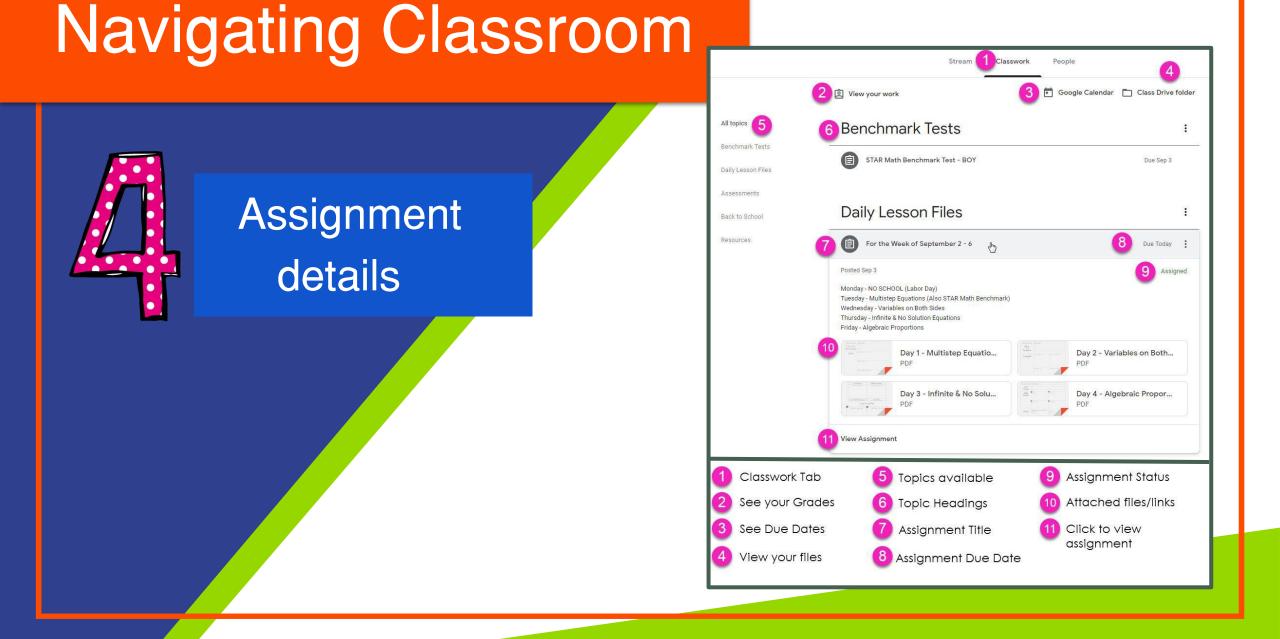

## Access anywhere

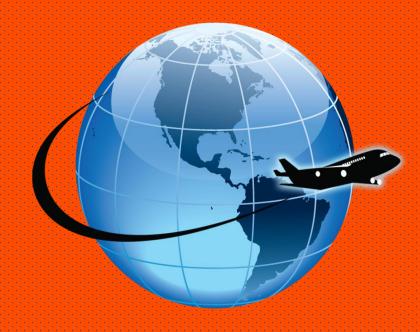

#### Android Iphone Tablet

#### Desktop

|     |  |   | 200 |   |       |     |   |       |              |   |      |      |     | -    | <b>.</b> |    |   |   |     |   |   |    |
|-----|--|---|-----|---|-------|-----|---|-------|--------------|---|------|------|-----|------|----------|----|---|---|-----|---|---|----|
|     |  |   |     |   |       |     |   |       |              |   |      |      |     |      |          |    |   |   |     |   |   |    |
|     |  | • | r - |   |       |     |   | - 6   |              |   |      |      |     |      |          | ۲. |   |   |     |   |   |    |
|     |  |   |     | - |       |     |   |       |              |   |      |      |     |      |          | •  |   |   |     |   |   |    |
|     |  | • |     |   |       |     |   |       |              |   | ٩.1  | 10   |     | 10.0 |          | •  |   |   |     |   |   |    |
|     |  |   |     |   |       |     |   |       |              |   |      |      |     |      | 9        | •  |   |   |     |   |   |    |
|     |  | • |     |   |       |     |   |       |              |   |      |      |     |      |          | •  |   |   |     |   |   |    |
|     |  |   |     |   |       |     |   |       |              |   |      |      |     |      |          | •  |   | • |     |   | • | •  |
| •   |  | • |     |   |       |     |   |       |              |   |      |      |     |      |          | •  | • |   | •   | • |   |    |
|     |  |   |     |   |       |     |   |       |              |   |      |      |     |      |          |    |   |   |     |   |   |    |
|     |  | • |     |   |       |     |   |       |              |   |      |      |     |      |          |    |   |   | •   |   |   |    |
|     |  |   |     |   |       |     |   |       |              |   |      |      |     |      |          |    |   |   |     |   |   |    |
|     |  |   |     |   |       |     |   |       |              | - | _    | -    | -   |      |          | Γ. |   |   |     |   |   |    |
|     |  |   |     | 0 | pogle |     |   |       |              |   |      |      | 9   |      |          |    |   |   | . 1 |   |   |    |
|     |  |   |     | G | DOGH  | 6   |   |       |              |   |      |      | 20  |      |          | Γ. |   | 2 |     |   |   | ۰. |
| ÷., |  |   |     |   |       |     |   |       |              |   |      |      |     |      |          |    |   |   | . 1 |   |   |    |
|     |  |   |     |   |       |     |   |       |              |   |      |      |     |      |          | Γ. |   |   |     |   |   | ۰. |
|     |  |   |     |   | -     | -   |   | 1     |              |   |      |      |     |      |          |    |   |   |     |   |   |    |
|     |  |   |     |   | 8     |     |   | 100   |              |   |      |      | 100 |      | 1        |    |   |   |     |   |   |    |
|     |  |   |     |   | ð     |     |   |       | 2            |   |      |      |     |      | -15      |    |   |   |     |   |   |    |
|     |  |   |     |   | -     | _   |   |       |              |   |      | -    |     |      |          |    |   |   |     |   |   |    |
|     |  |   |     |   | Goog  | de. |   | Chro  |              |   | 100  | mail |     |      |          |    |   |   |     |   |   |    |
|     |  |   |     |   | 0000  |     |   | Cint  | anne         |   | 0    |      |     |      |          |    |   |   |     |   |   |    |
|     |  |   |     |   |       |     |   |       |              |   |      |      |     |      |          |    |   |   |     |   |   |    |
|     |  |   |     |   | -     |     |   |       |              |   | 1    | -    |     |      |          |    |   |   |     |   |   |    |
|     |  |   |     |   | 8.    |     |   |       |              |   |      | 2.0  |     |      |          |    |   |   | •   |   |   |    |
|     |  |   |     |   |       | Υ.  |   |       |              |   |      |      |     |      |          |    |   |   |     |   |   |    |
|     |  | • |     |   |       | S   |   | -     | -            |   | ×    | _    | 10  |      |          | •  |   |   | •   |   |   |    |
|     |  |   |     |   | Мар   |     |   | YouT  | 1000         |   |      | rive |     |      |          |    |   |   |     |   |   |    |
|     |  | • |     |   | may   | 9   |   | 1,003 | nuore .      |   |      | ine  |     |      |          | •  |   |   |     |   |   |    |
|     |  |   |     |   |       |     |   |       |              |   |      |      |     |      |          | •  |   |   |     |   |   |    |
|     |  | • |     |   | -     | ÷.  |   | -     | _            |   | 12   |      |     |      |          | •  |   |   |     |   |   |    |
|     |  |   |     |   |       | ٦.  |   |       | - 8          |   |      | 1    |     |      |          | •  |   |   |     |   |   |    |
|     |  | • |     |   |       | 2   |   |       | - 11         |   |      |      |     |      |          | •  |   |   |     |   |   |    |
|     |  |   |     |   |       |     |   | -     | -            |   |      | ~    |     |      |          |    |   | • |     |   | • | •  |
|     |  | • |     | 1 | Say M | in  |   | New M | tovier<br>IV |   | Hars | and  | 1   |      |          |    |   |   | •   |   |   |    |
|     |  |   |     |   |       |     |   | 141   | TV N         |   |      |      |     |      |          |    |   |   |     |   |   |    |
|     |  |   |     |   |       |     |   |       |              |   |      |      |     |      |          | Γ. |   |   |     |   |   |    |
|     |  |   |     |   |       |     |   |       |              |   |      |      |     |      |          |    |   |   |     |   |   |    |
|     |  |   |     |   |       |     |   |       |              |   |      |      |     |      |          | Γ. |   | 2 |     |   |   | ۰. |
| ÷., |  |   |     | _ |       | -   | _ | _     | _            | _ | _    |      | _   |      |          |    |   |   | . 1 |   |   |    |
|     |  |   |     |   |       |     |   |       |              |   |      |      |     |      |          |    |   |   |     |   |   |    |
|     |  |   |     |   |       |     |   |       |              |   |      |      |     |      |          |    |   |   |     |   |   |    |
|     |  |   |     |   |       |     |   |       |              |   |      |      |     |      |          |    |   |   |     |   |   |    |
|     |  |   |     |   |       |     |   |       |              |   |      |      |     |      |          |    |   |   |     |   |   |    |
|     |  |   | -   |   |       |     |   |       |              |   |      |      |     |      |          |    |   |   |     |   |   |    |
|     |  |   |     |   |       |     |   |       |              |   |      |      |     |      |          |    |   |   |     |   |   |    |
|     |  |   |     |   |       |     |   |       |              |   |      |      |     |      |          |    |   |   |     |   |   |    |
|     |  | • | × . |   |       |     |   |       |              |   |      |      |     |      |          | •  |   |   | •   |   |   |    |
|     |  |   |     |   |       |     |   |       |              |   |      | -    |     | -    |          |    |   |   |     |   |   |    |
|     |  | • |     |   |       |     |   |       |              |   |      |      |     |      | - C      |    |   |   | •   |   |   |    |
|     |  |   |     |   |       |     |   |       |              |   |      |      |     |      |          |    |   |   |     |   |   |    |

|         | <b>_</b>                       |             | :  |  |
|---------|--------------------------------|-------------|----|--|
| atti Ve | izon ≈ 4:00 PM<br>GOOgle Drive | 100% 100    | :  |  |
| 0       | My Drive                       | <b>&gt;</b> | 1  |  |
| 蜜       | Shared with me                 | >           | 1  |  |
| *       | Starred                        | >           | :  |  |
| G       | Recent                         | >           | Ŀ  |  |
| ×       | Offline                        | >           | ŀ  |  |
|         |                                |             |    |  |
| -       |                                |             |    |  |
| -       |                                |             | 1  |  |
| 0       |                                | \$          | ŀ  |  |
|         |                                |             | Ŀ  |  |
|         | U                              |             | J. |  |

|                      | LOI AM                           |                         | D ( 101-100) |
|----------------------|----------------------------------|-------------------------|--------------|
| Coogle Drive         |                                  | My Drive Q              | + 0          |
| a My Drive           | FOLDERS                          | Add                     |              |
| Shared with me       | AT Training                      | To tokter; My Delve     |              |
| r Starred            | Awesome N                        | New Document            |              |
| 3 Recent             | R Mather 5                       | B New Folder            | _            |
| A Offline            | B COTA Supe                      | O Upload Photo or Video |              |
|                      | * ePub                           | Use Camera              |              |
|                      | * Math Expres                    |                         | ۲            |
|                      | * OT Departme                    | int<br>1/12             | ۲            |
|                      | + OT Notes 20<br>Bit Mathematika |                         | ۲            |
|                      | * OT Rubrics                     | 1021                    | ٢            |
|                      | * OT Student S                   |                         | ۲            |
|                      | + Pictures<br>Bit Modified 10    | 5/12                    | 1            |
|                      | * Self Determi<br>B Nether: 20   | nation Workship         | 0            |
| A Carl Ligner Permit | Social Studie                    | s-8                     |              |

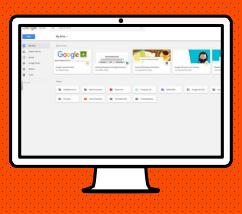

# GOOGLE APPS

Allow you to edit Google assignments from any device that is connected to the internet!

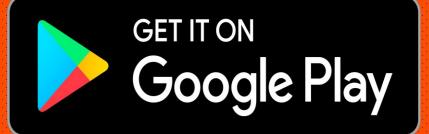

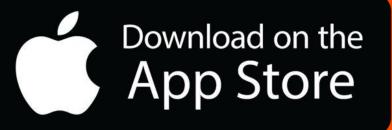

Visit our website to keep up with announcements and information www.wearefrederick.org

For questions or support, email us at <a href="mailto:support@wearefrederick.org">support@wearefrederick.org</a>

Or reach out to your child's teacher directly via Class Dojo